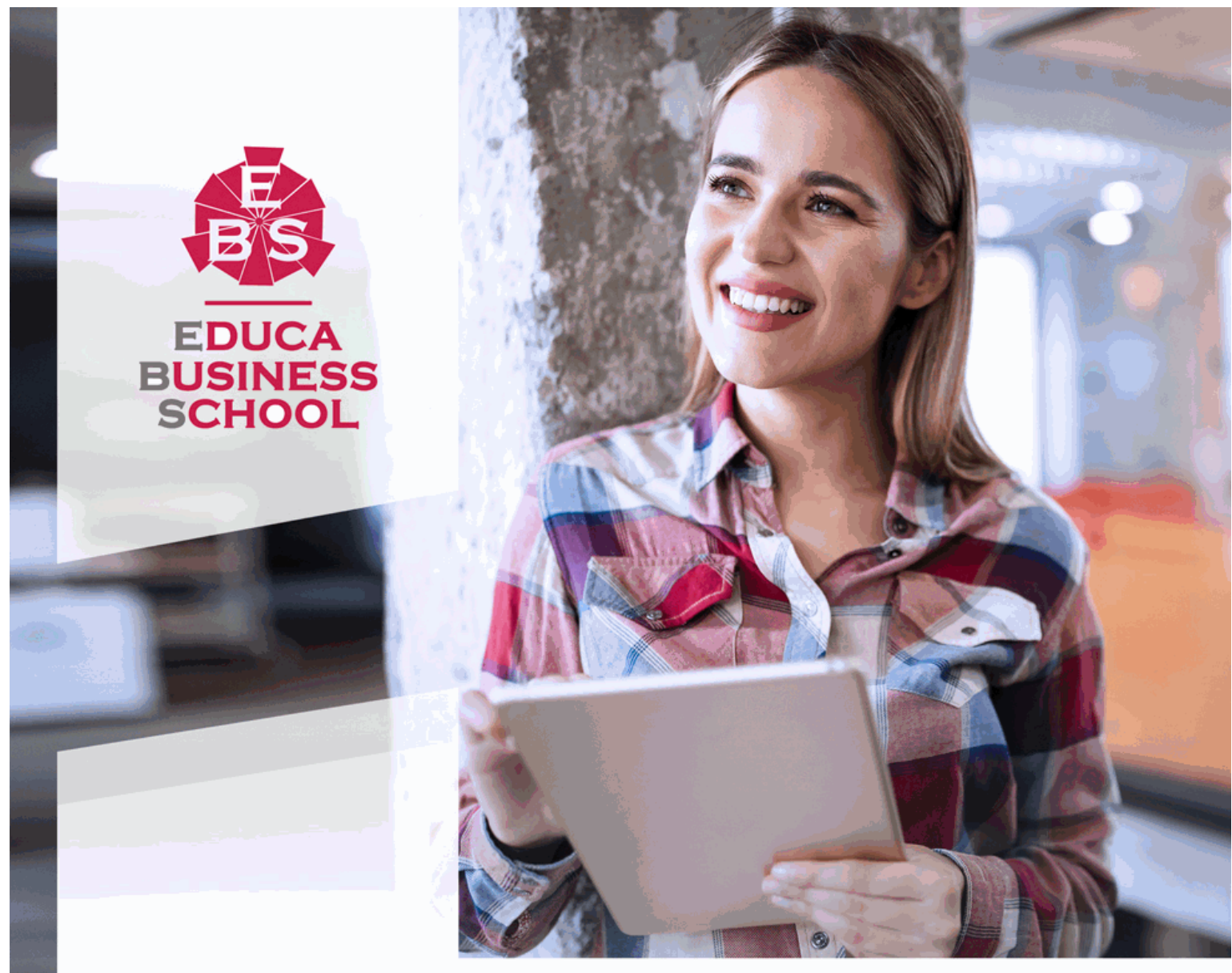

Titulación certificada por **EDUCA BUSINESS SCHOOL** 

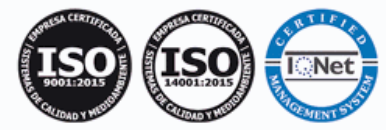

# Master MBA en Dirección y Gestión de Empresas de Fotografía, Imagen, Vídeo y Web + Titulación Universitaria

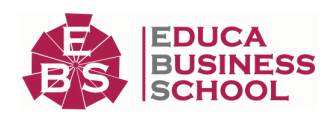

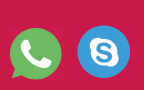

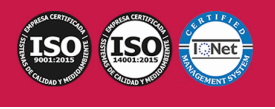

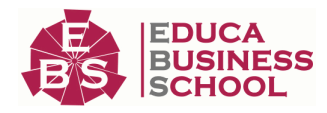

# **Educa Business** Formación Online

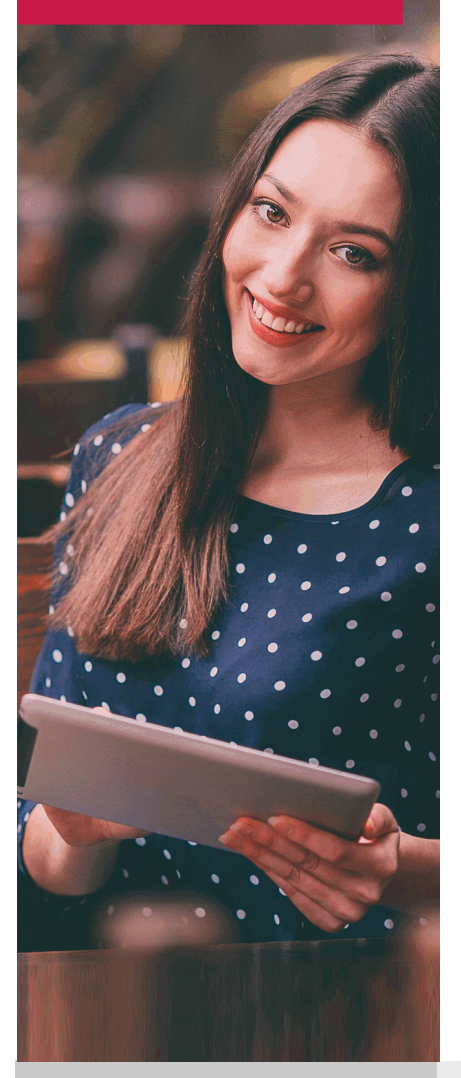

Años de experiencia avalan el trabajo docente desarrollado en Educa, basándose en una metodología completamente a la vanguardia educativa

# SOBRE EDUCA

Educa Business School es una Escuela de Negocios Virtual, con reconocimiento oficial, acreditada para impartir formación superior de postgrado, (como formación complementaria y formación para el empleo), a través de cursos universitarios online y cursos / másteres online con título propio.

# NOS COMPROMETEMOS CON LA CALIDAD

Educa Business School es miembro de pleno derecho en la Comisión Internacional de Educación a Distancia, (con estatuto consultivo de categoría especial del Consejo Económico y Social de NACIONES UNIDAS), y cuenta con el Certificado de Calidad de la Asociación Española de Normalización y Certificación (AENOR) de acuerdo a la normativa ISO 9001, mediante la cual se Certifican en Calidad todas las acciones

Los contenidos didácticos de Educa están elaborados, por tanto, bajo los parámetros de formación actual, teniendo en cuenta un sistema innovador con tutoría personalizada.

Como centro autorizado para la impartición de formación continua para personal trabajador, los cursos de Educa pueden bonificarse, además de ofrecer un amplio catálogo de cursos homologados y baremables en Oposiciones dentro de la Administración Pública.Educa dirige parte de sus ingresos a la sostenibilidad ambiental y ciudadana, lo que la consolida como una Empresa Socialmente Responsable.

Las Titulaciones acreditadas por Educa Business School pueden certificarse con la Apostilla de La Haya(CERTIFICACIÓN OFICIAL DE CARÁCTER INTERNACIONAL que le da validez a las Titulaciones Oficiales en más de 160 países de todo el mundo).

Desde Educa, hemos reinventado la formación online, de manera que nuestro alumnado pueda ir superando de forma flexible cada una de las acciones formativas con las que contamos, en todas las áreas del saber, mediante el apoyo incondicional de tutores/as con experiencia en cada materia, y la garantía de aprender los conceptos realmente demandados en el mercado laboral.

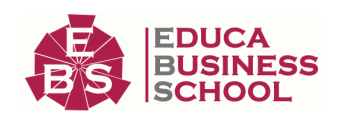

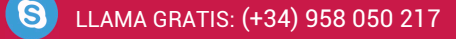

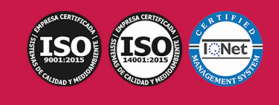

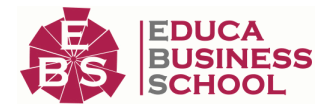

# **Master MBA en Dirección y Gestión de Empresas de Fotografía, Imagen, Vídeo y Web**

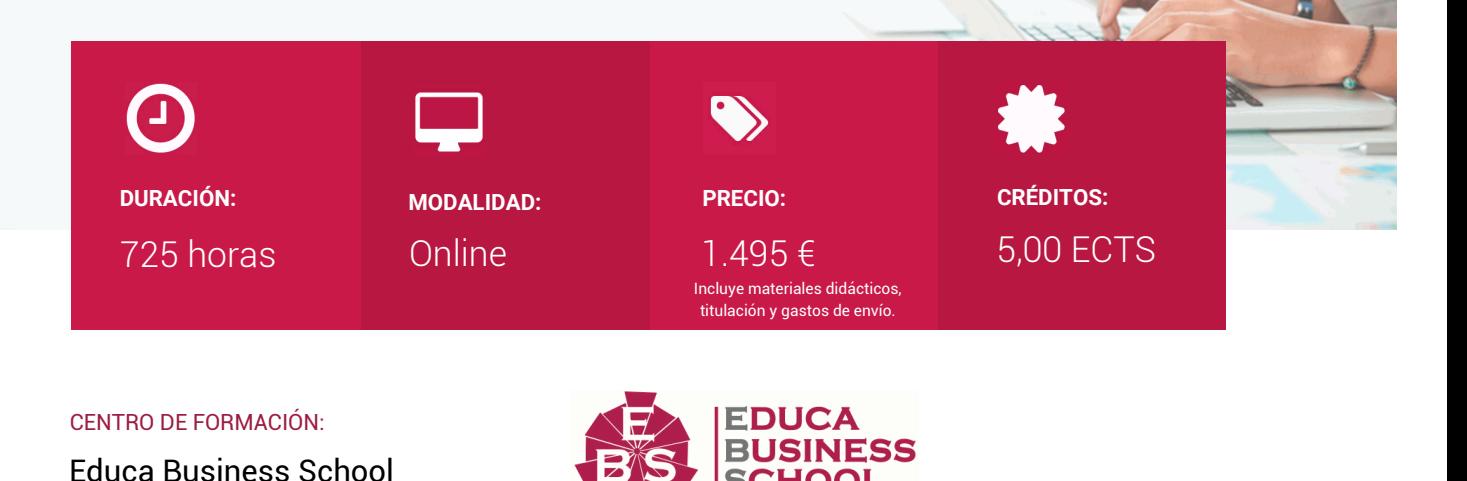

# **Titulación**

Doble Titulación: - Titulación de Master MBA en Dirección y Gestión de Empresas de Fotografía, Imagen, Vídeo y Web con 600 horas expedida por EDUCA BUSINESS SCHOOL como Escuela de Negocios Acreditada para la Impartición de Formación Superior de Postgrado, con Validez Profesional a Nivel Internacional - Titulación Universitaria en Fotografía e Impresión Digital con 5 Créditos Universitarios ECTS. Formación Continua baremable en bolsas de trabajo y concursos oposición de la Administración Pública.

Una vez finalizado el curso, el alumno recibirá por parte de Educa Business School vía correo postal, la titulación que acredita el haber superado con éxito todas las pruebas de conocimientos propuestas en el mismo.

Esta titulación incluirá el nombre del curso/master, la duración del mismo, el nombre y DNI del alumno, el nivel de aprovechamiento que acredita que el alumno superó las pruebas propuestas, las firmas del profesor y Director del centro, y los sellos de la instituciones que avalan la formación recibida (Euroinnova Formación, Instituto Europeo de Estudios Empresariales y Comisión Internacional para la Formación a Distancia de la UNESCO).

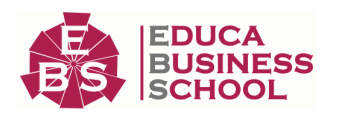

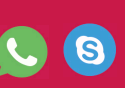

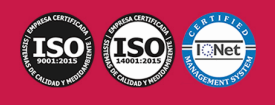

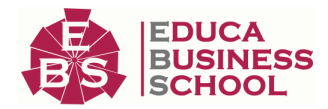

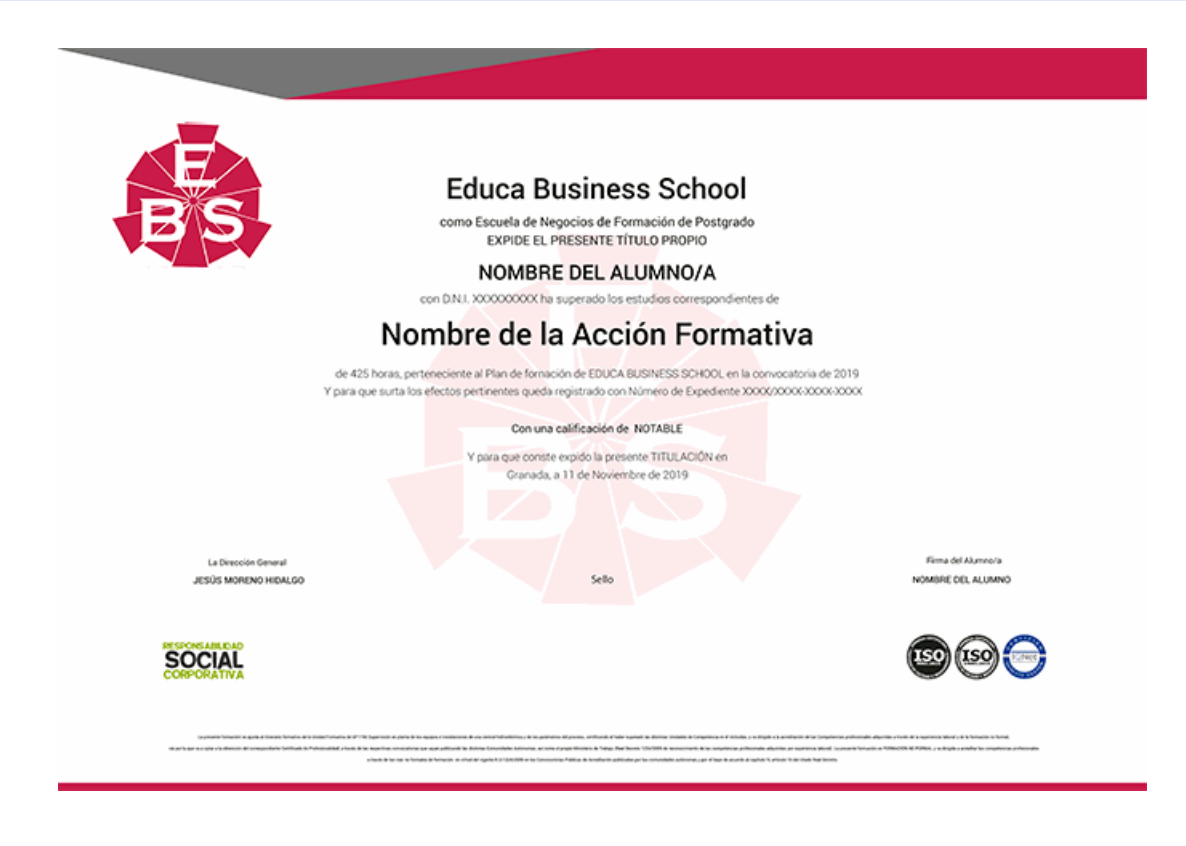

# **Descripción**

Si le interesa el mundo de la fotografía y quiere conocer las técnicas esenciales para aprender todo lo referente a esta labor además de los conocimientos sobre administración de empresas en este ámbito este es su momento, con el Master MBA en Dirección y Gestión de Empresas de Fotografía, Imagen, Vídeo y Web podrá adquirir los aspectos fundamentales de esta función para desenvolverse de manera profesional en este entorno.

# **Objetivos**

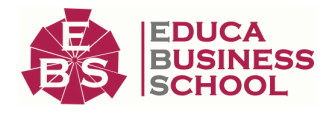

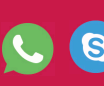

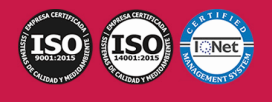

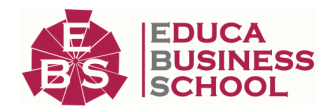

- Trabajar con las herramientas y utilidades del programa Adobe Photoshop CC.

- Aprender a utilizar el programa Adobe Indesign CC

- Aplicar efectos y crear textos animados con Adobe Premiere

- Dotar de los conocimientos necesarios para poder trabajar con las herramientas y utilidades del programa Adobe Illustrator CC

- Reproducir el color en los flujos de trabajo para la obtención del producto gráfico, manteniendo la coherencia y teniendo en cuenta las bases de la colorimetría y los principios de la gestión de color.

- Retocar digitalmente las imágenes, teniendo en cuenta las especificaciones técnicas del sistema posterior impresión o de salida.

# **A quién va dirigido**

El Master MBA en Dirección y Gestión de Empresas de Fotografía, Imagen, Vídeo y Web está dirigido a está dirigido a Diseñadores gráficos, diseñadores y programadores de páginas web, informáticos, estudiantes, ilustradores, desempleados, y en general a cualquier persona que desee aprender de manera profesional el manejo de algunos programas del paquete Adobe. Además es interesante para aquellos que deseen complementar sus conocimientos con las técnicas de administración y dirección de empresas.

# **Para qué te prepara**

Este Master MBA en Dirección y Gestión de Empresas de Fotografía, Imagen, Vídeo y Web le prepara para diseñar y publicar sus propias páginas web, manipular imágenes y fotografías, maquetación de publicaciones, montaje de vídeos, diseñar todo tipo de elementos gráficos vectoriales. Además podrá adquirir las técnicas de administración y dirección empresarial.

# **Salidas Laborales**

Diseño web / Experto en fotografía / Artes gráficas / Diseño gráfico.

# **Formas de Pago**

-

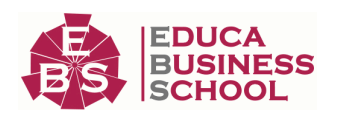

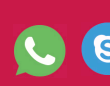

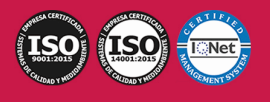

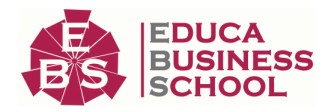

- Contrareembolso
- Tarjeta
- Transferencia
- Paypal

Otros: PayU, Sofort, Western Union, SafetyPay Fracciona tu pago en cómodos plazos sin intereses + Envío Gratis.

Llama gratis al teléfono (+34) 958 050 217 e infórmate de los pagos a plazos sin intereses que hay disponibles

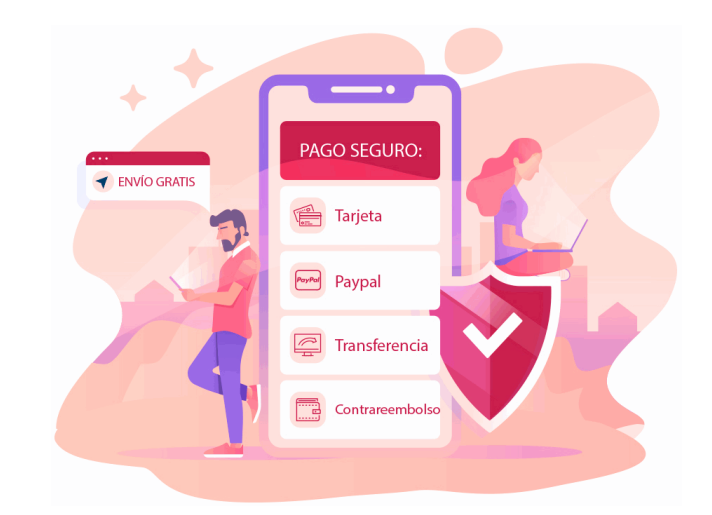

# **Financiación**

Facilidades económicas y financiación 100% sin intereses.

En Educa Business ofrecemos a nuestro alumnado facilidades económicas y financieras para la realización de pago de matrículas, todo ello 100% sin intereses.

10% Beca Alumnos: Como premio a la fidelidad y confianza ofrecemos una beca a todos aquellos que hayan cursado alguna de nuestras acciones formativas en el pasado.

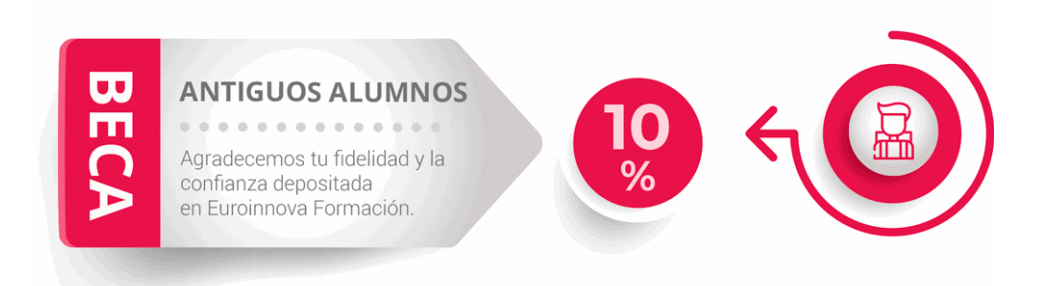

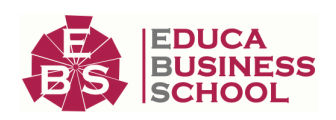

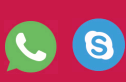

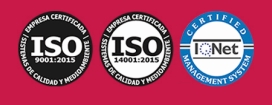

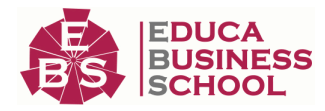

# **Metodología y Tutorización**

El modelo educativo por el que apuesta Euroinnova es el aprendizaje colaborativo con un método de enseñanza totalmente interactivo, lo que facilita el estudio y una mejor asimilación conceptual, sumando esfuerzos, talentos y competencias.

El alumnado cuenta con un equipo docente especializado en todas las áreas.

Proporcionamos varios medios que acercan la comunicación alumno tutor, adaptándonos a las circunstancias de cada usuario.

Ponemos a disposición una plataforma web en la que se encuentra todo el contenido de la acción formativa. A través de ella, podrá estudiar y comprender el temario mediante actividades prácticas, autoevaluaciones y una evaluación final, teniendo acceso al contenido las 24 horas del día. Nuestro nivel de exigencia lo respalda un acompañamiento personalizado.

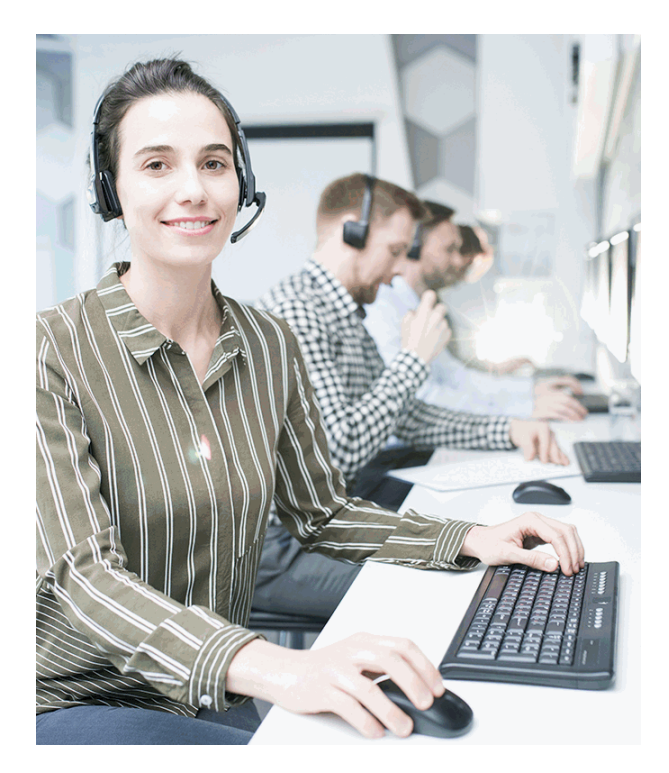

# **Redes Sociales**

Síguenos en nuestras redes sociales y pasa a formar parte de nuestra gran comunidad educativa, donde podrás participar en foros de opinión, acceder a contenido de interés, compartir material didáctico e interactuar con otros/as alumnos/as, ex alumnos/as y profesores/as. Además, te enterarás antes que nadie de todas las promociones y becas mediante nuestras publicaciones, así como también podrás contactar directamente para obtener información o resolver tus dudas.

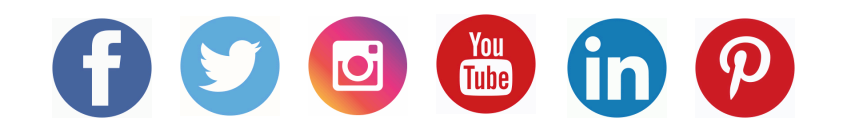

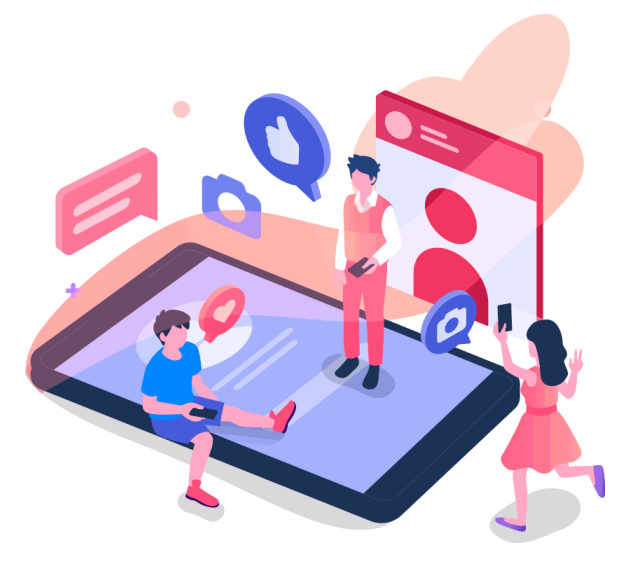

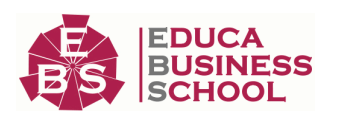

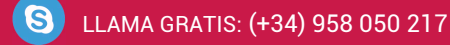

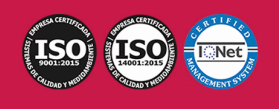

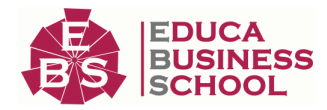

# **Reinventamos la Formación Online**

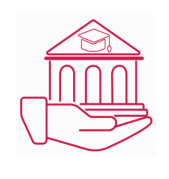

## Más de 150 cursos Universitarios

Contamos con más de 150 cursos avalados por distintas Universidades de reconocido prestigio.

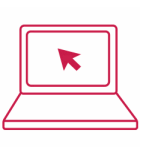

### Campus 100% Online

Impartimos nuestros programas formativos mediante un campus online adaptado a cualquier tipo de dispositivo.

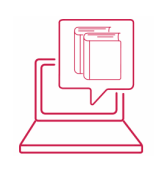

## Amplio Catálogo

Nuestro alumnado tiene a su disposición un amplio catálogo formativo de diversas áreas de conocimiento.

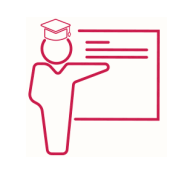

## Claustro Docente

Contamos con un equipo de docentes especializados/as que realizan un seguimiento personalizado durante el itinerario formativo del alumno/a.

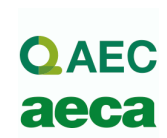

# Nuestro Aval AEC y AECA

Nos avala la Asociación Española de Calidad (AEC) estableciendo los máximos criterios de calidad en la formación y formamos parte de la Asociación Española de Contabilidad y Administración de Empresas (AECA), dedicada a la investigación de vanguardia en gestión empresarial.

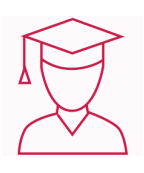

### Club de Alumnos/as

Servicio Gratuito que permite a nuestro alumnado formar parte de una extensa comunidad virtual que ya disfruta de múltiples ventajas: beca, descuentos y promociones en formación. En este, se puede establecer relación con alumnos/as que cursen la misma área de conocimiento, compartir opiniones, documentos, prácticas y un sinfín de intereses comunitarios.

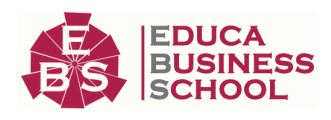

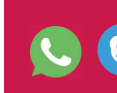

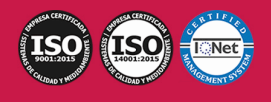

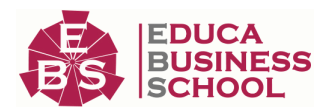

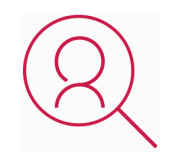

### Bolsa de Prácticas

Facilitamos la realización de prácticas de empresa, gestionando las ofertas profesionales dirigidas a nuestro alumnado. Ofrecemos la posibilidad de practicar en entidades relacionadas con la formación que se ha estado recibiendo en nuestra escuela.

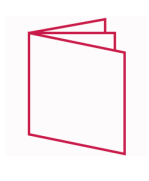

## Revista Digital

El alumnado puede descargar artículos sobre e-learning, publicaciones sobre formación a distancia, artículos de opinión, noticias sobre convocatorias de oposiciones, concursos públicos de la administración, ferias sobre formación, y otros recursos actualizados de interés.

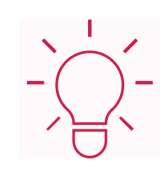

## Innovación y Calidad

Ofrecemos el contenido más actual y novedoso, respondiendo a la realidad empresarial y al entorno cambiante, con una alta rigurosidad académica combinada con formación práctica.

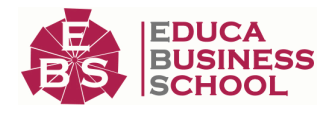

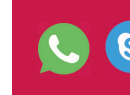

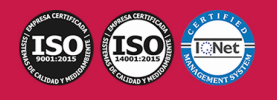

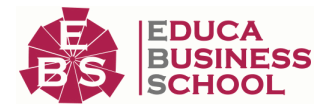

# **Acreditaciones y Reconocimientos**

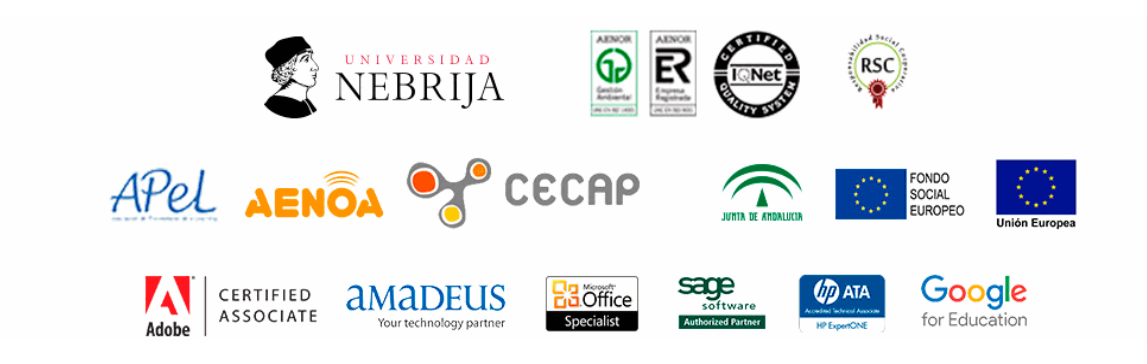

# **Temario**

# PARTE 1. GESTIÓN LABORAL EN EMPRESAS DE FOTOGRAFÍA, IMAGEN, VÍDEO Y WEB

# MÓDULO 1. DERECHO DEL TRABAJO

# UNIDAD DIDÁCTICA 1. FUENTES DEL DERECHO LABORAL

#### 1.Introducción a las fuentes del derecho laboral

- 2.Principios inspiradores del Derecho del Trabajo
- 3.Normas Internacionales Laborales
- 4.Normas Comunitarias Laborales
- 5.La Constitución Española y el mundo laboral
- 6.Leyes laborales
- 7.Decretos legislativos laborales
- 8.Decretos leyes laborales
- 9.Los Reglamentos
- 10.Costumbre laboral
- 11.Condición más beneficiosa de origen contractual
- 12.Fuentes profesionales

### UNIDAD DIDÁCTICA 2. NÓMINAS Y COTIZACIONES A LA SEGURIDAD SOCIAL

- 1.El Salario: elementos, abono, SMI, pagas extraordinarias, recibo y garantía
- 2.Cotización a la Seguridad Social
- 3.Retención por IRPF
- 4.Relación de ejercicios resueltos: Bases y tipos de contingencias

### UNIDAD DIDÁCTICA 3. CONTRATOS (I). LA RELACIÓN LABORAL

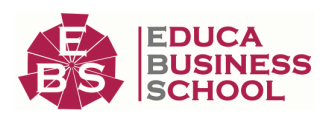

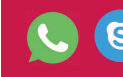

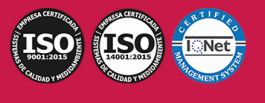

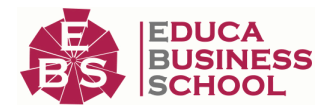

1.El contrato de trabajo: capacidad, forma, período de prueba, duración y sujetos

2.Tiempo de trabajo: jornada laboral, horario, horas extraordinarias, recuperables y nocturnas, descanso

semanal, días festivos, vacaciones y permisos

#### UNIDAD DIDÁCTICA 4. CONTRATOS (II). MODALIDADES DE CONTRATACIÓN

1.Tipologías y modalidades de contrato de trabajo

2.Contratos de trabajo de duración indefinida

3.Contratos de trabajo temporales

4.Contrato formativo para la obtención de la práctica profesional

5.Contrato de formación en alternancia

### UNIDAD DIDÁCTICA 5. MODIFICACIÓN, SUSPENSIÓN Y EXTINCIÓN DEL CONTRATO

1.Modificaciones de las condiciones del Contrato de trabajo

2.La suspensión del contrato de trabajo: determinación, causas y efectos

3.Extinción del contrato de trabajo: formas y causas

4.Los Expedientes de Regulación de Empleo (ERES)

 5.Los Expedientes temporales de regulación de empleo (ETES). Mecanismo RED de flexibilidad y estabilización en el empleo

# MÓDULO 2. LA GESTIÓN LABORAL

### UNIDAD DIDÁCTICA 1. SISTEMA DE SEGURIDAD SOCIAL. RÉGIMEN GENERAL

1.Introducción. El Sistema de Seguridad Social

2.Regímenes de la Seguridad Social

3.Régimen General de la Seguridad Social. Altas y Bajas

### UNIDAD DIDÁCTICA 2. ACCIÓN PROTECTORA DE LA SEGURIDAD SOCIAL

1.Nociones generales: prestaciones económicas y asistenciales

2.Incapacidad Temporal

 3.Riesgo durante el embarazo, Nacimiento y cuidado de menor , Corresponsabilidad en el cuidado del lactante y lactancia

4.Cuidado de menores afectados por cáncer u otra enfermedad grave

### UNIDAD DIDÁCTICA 3. JUBILACIÓN

1.Jubilación

2.Pensión contributiva de jubilación: régimen general y cuantía

3.Supuestos especiales de jubilación

4.Incompatibilidades en la percepción de la pensión

5.Pensión de jubilación no contributiva

#### UNIDAD DIDÁCTICA 4. PROTECCIÓN POR DESEMPLEO

1.Desempleo

2.Gestión y pago de las prestaciones

3.Obligaciones del empresario y del trabajador

4.Modalidades de pago único de la prestación por desempleo

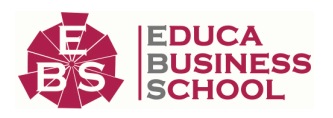

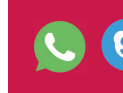

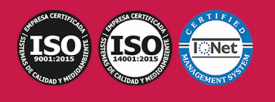

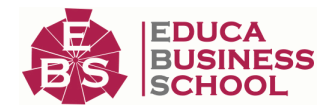

5.Renta activa de inserción (RAI)

6.Ingreso Mínimo Vital

### UNIDAD DIDÁCTICA 5. EL DERECHO PROCESAL LABORAL

1.Aproximación al procedimiento laboral

2.Jurisdicción y competencia del Orden Jurisdiccional Social

3.Prejudicialidad

#### UNIDAD DIDÁCTICA 6. EL ORDEN JURISDICCIONAL SOCIAL

1.Jurisdicción Social: Nociones Generales

2.Principios del proceso laboral

3.Normativa reguladora del orden jurisdiccional social

4.Organización del Orden Jurisdiccional Social

### UNIDAD DIDÁCTICA 7. LAS PARTES EN EL PROCESO LABORAL

1.Las partes en el proceso

2.Capacidad procesal y de obrar de las partes en el proceso laboral

3.Legitimación procesal Legitimación activa y pasiva

4.Representación y postulación procesal

5.Sucesión procesal

6.El beneficio de la justicia gratuita

### UNIDAD DIDÁCTICA 8. SISTEMA CONTRAT@

1.Comunicación de contratos: los sistemas Contrat@

2.Comunicación de la contratación

3.Corrección de datos

4.Incluir contrato de oficina de empleo

### 5.Comunicación de la copia básica

6.Seguimiento de las comunicaciones realizadas

### UNIDAD DIDÁCTICA 9. SISTEMA SILTRA

1.Asignar Códigos de cuenta de cotización

2.Escritorio de SILTRA

3.Cotización

## UNIDAD DIDÁCTICA 10. SISTEMA SILTRA II

1.Afiliación

2.Procesar remesas INSS

3.Configuración

### UNIDAD DIDÁCTICA 11. SISTEMA SILTRA III

1.Comunicaciones

2.Utilidades

# PARTE 2. CONTABILIDAD EN EMPRESAS DE

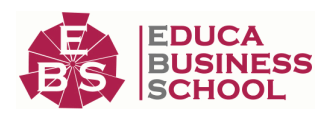

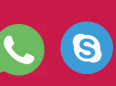

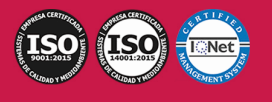

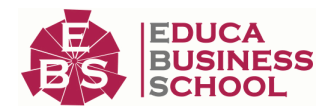

# FOTOGRAFÍA, IMAGEN, VÍDEO Y WEB

# UNIDAD DIDÁCTICA 1. EL MÉTODO CONTABLE

1.Concepto

2.Partida doble (dualidad)

3.Valoración

4.Registro contable

5.Los estados contables

6.El patrimonio

## UNIDAD DIDÁCTICA 2. DESARROLLO DEL CICLO CONTABLE

1.Observaciones previas

2.Apertura de la contabilidad

3.Registro de las operaciones del ejercicio

- 4.Ajustes previos a la determinación del resultado
- 5.Balance de comprobación de sumas y saldos
- 6.Cálculo del resultado
- 7.Cierre de la contabilidad
- 8.Cuentas anuales

9.Distribución del resultado

### UNIDAD DIDÁCTICA 3. MARCO CONCEPTUAL DE LA CONTABILIDAD

- 1.Principios contables
- 2.Criterios de valoración

#### UNIDAD DIDÁCTICA 4. GASTOS E INGRESOS

1.Concepto de pagos y cobros.

- 2.Concepto de gastos e ingresos.
- 3.Clasificación.

4.Registro contable de estas partidas y determinación del resultado contable.

5.Registro y Valoración de los gastos.

6.Valoración de los ingresos.

#### UNIDAD DIDÁCTICA 5. INMOVILIZADO MATERIAL

1.El inmovilizado técnico: concepto y clases.

- 2.Inmovilizado material.
- 3.Inversiones Inmobiliarias.

4.Activos no corrientes y grupos enajenables de elementos mantenidos para la venta.

5.Inmovilizado en curso.

### UNIDAD DIDÁCTICA 6. INMOVILIZADO INTANGIBLE

1.Concepto.

2.Elementos integrantes.

3.Registro contable.

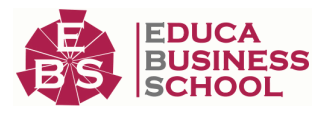

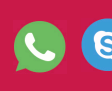

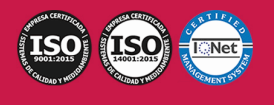

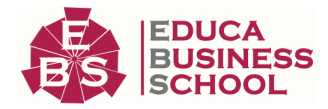

4.Correcciones valorativas.

5.Arrendamientos. Leasing.

#### UNIDAD DIDÁCTICA 7. EXISTENCIAS

- 1.Concepto.
- 2.Clasificación.
- 3.Registro contable.
- 4.Valoración.
- 5.Correcciones valorativas.

### UNIDAD DIDÁCTICA 8. ACTIVOS FINANCIEROS I: OPERACIONES DE TRÁFICO

- 1.Introducción.
- 2.Préstamos y partidas a cobrar: Clientes y deudores.
- 3.Efectos comerciales a cobrar.

### UNIDAD DIDÁCTICA 9. ACTIVOS FINANCIEROS II: OPERACIONES FINANCIERAS

- 1.Clasificación
- 2.Activos financieros a coste amortizado
- 3.Activos financieros a valor razonable con cambios en la cuenta de pérdidas y ganancias
- 4.Activos a valor razonable con cambios en pérdidas y ganancias
- 5.Reclasificación de los activos financieros
- 6.Intereses y dividendos recibidos de activos financieros
- 7.Inversiones en el patrimonio de empresas del grupo, multigrupo y asociadas.

### UNIDAD DIDÁCTICA 10. PASIVOS FINANCIEROS

- 1.Concepto.
- 2.Débitos por operaciones comerciales.
- 3.Deudas con personal de la empresa y Administraciones públicas.
- 4.Débitos por operaciones no comerciales.
- 5.Pasivos financieros mantenidos para negociar.
- 6.Baja de pasivos financieros.
- 7.Instrumentos de patrimonio propios.
- 8.Casos particulares.

## UNIDAD DIDÁCTICA 11. LAS CUENTAS ANUALES

- 1.Introducción.
- 2.Balance.
- 3.Cuenta de Pérdidas y ganancias.
- 4.Estado de Cambios en el Patrimonio Neto.
- 5.Estado de Flujos de Efectivo.
- 6.Memoria.

# PARTE 3. GESTIÓN FISCAL EN EMPRESAS DE

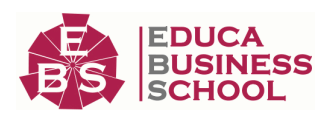

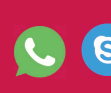

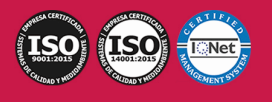

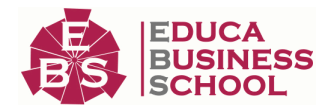

# FOTOGRAFÍA, IMAGEN, VÍDEO Y WEB

## UNIDAD DIDÁCTICA 1. INTRODUCCIÓN AL DERECHO TRIBUTARIO

1.El Tributo

- 2.Hecho imponible
- 3.Sujeto pasivo
- 4.Determinación de la deuda tributaria
- 5.Contenido de la deuda tributaria
- 6.Extinción de la deuda tributaria

#### UNIDAD DIDÁCTICA 2. IMPUESTO SOBRE LA RENTA DE LAS PERSONAS FÍSICAS I

- 1.Introducción
- 2.Elementos del impuesto
- 3.Rendimientos del trabajo
- 4.Rendimientos de actividades económicas

### UNIDAD DIDÁCTICA 3. IMPUESTO SOBRE LA RENTA DE LAS PERSONAS FÍSICAS II

- 1.Rendimientos de capital inmobiliario
- 2.Rendimientos de capital mobiliario
- 3.Ganancias y pérdidas patrimoniales
- 4.Regímenes especiales: imputación y atribución de rentas
- 5.Liquidación del impuesto
- 6.Gestión del Impuesto

### UNIDAD DIDÁCTICA 4. EL IMPUESTO SOBRE EL VALOR AÑADIDO

- 1.Naturaleza del impuesto
- 2.Hecho imponible
- 3.Operaciones no sujetas y operaciones exentas
- 4.Lugar de realización del hecho imponible
- 5.Devengo del impuesto
- 6.Sujetos pasivos
- 7.Repercusión del impuesto (Art. 88 LIVA)
- 8.Base imponible
- 9.Tipos de Gravamen
- 10.Deducción del impuesto
- 11.Gestión del Impuesto
- 12.Regímenes especiales

### UNIDAD DIDÁCTICA 5. IMPUESTO SOBRE SOCIEDADES

- 1.Naturaleza y ámbito de aplicación
- 2.Hecho imponible
- 3.Sujeto Pasivo
- 4.Base imponible

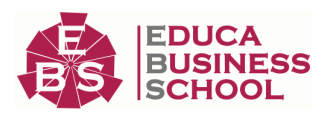

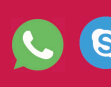

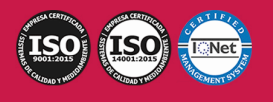

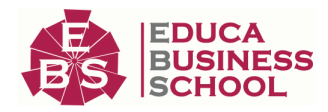

- 5.Periodo impositivo y devengo del impuesto
- 6.Tipo impositivo
- 7.Bonificaciones y Deducciones
- 8.Regímenes especiales. Empresas de reducida dimensión
- 9.Régimen especial de las fusiones y escisiones
- 10.Régimen fiscal de determinados contratos de arrendamiento financiero
- 11.Otros regímenes especiales
- 12.Gestión del impuesto

# PARTE 4. FOTOGRAFÍA E IMPRESIÓN DIGITAL

# UNIDAD DIDÁCTICA 1. LA CÁMARA FOTOGRÁFICA

- 1.Cámara fotográfica
- 2.Formatos de cámara
- 3.Tipos de cámaras
- 4.Características de una cámara fotográfica
- 5.Componentes
- 6.Actividad Práctica

## UNIDAD DIDÁCTICA 2. TOMA FOTOGRÁFICA

- 1.Formación de la imagen fotográfica
- 2.Distancia focal y profundidad de campo
- 3.Objetivos para fotografía
- 4.Aberraciones, luminosidad, cobertura
- 5.Accesorios ópticos
- 6.Actividad Práctica

### UNIDAD DIDÁCTICA 3. TÉCNICAS DE ILUMINACIÓN FOTOGRÁFICA

- 1.Naturaleza de la luz
- 2.Estilos de iluminación fotográfica
- 3.Dirección de la luz
- 4.Esquema de iluminación
- 5.Técnicas de iluminación en exterior
- 6.Luz ambiente
- 7.Aplicación del control de la temperatura del color a la toma fotográfica
- 8.Efectos y ambiente luminoso
- 9.Filtros para fotografía
- 10.Técnicas de iluminación de objetos de cristal, metal, y otros materiales
- 11.Técnicas y elementos auxiliares de iluminación
- 12.Técnicas de iluminación de modelos
- 13.Técnicas de iluminación de un estudio fotográfico
- 14.Actividad Práctica

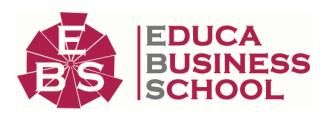

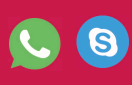

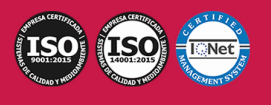

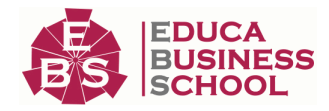

#### UNIDAD DIDÁCTICA 4. FLASH

1.Flash

- 2.Técnicas de iluminación con flash
- 3.Flash electrónico
- 4.Sincronismos entre la cámara y equipo de iluminación

5.Actividad Práctica

#### UNIDAD DIDÁCTICA 5. EQUIPOS DE ILUMINACIÓN FOTOGRÁFICA

1.Fuentes de luz continua fotográficas

- 2.Control de la iluminación fotográfica
- 3.Elementos y accesorios de control de luz

4.Actividad Práctica

#### UNIDAD DIDÁCTICA 6. REGISTRO DE IMAGEN FOTOGRÁFICA

1.Digitalización de imagen

2.Características técnicas de la imagen digital

3.Proceso de registro de la imagen analógica

4.Actividad Práctica

#### UNIDAD DIDÁCTICA 7. DIGITALIZACIÓN DE IMÁGENES

1.Principios de captura de la imagen

2.Características de la captura de imágenes

3.Tipos de escáneres y funcionamiento

4.Principios, características y manejo de aplicaciones de digitalización

5.Configuración de la administración del color en aplicaciones de digitalización

6.Técnica de corrección y ajuste de la imagen en la captura y digitalización

7.Calidad de la imagen

8.Actividad Práctica

### UNIDAD DIDÁCTICA 8. TÉCNICAS DE CAPTACIÓN POR MEDIO DE LA CÁMARA FOTOGRÁFICA

1.Técnica de enfoque y de control de la profundidad de campo

2.Técnica de encuadre, seguimiento y enfoque de motivos en movimiento

3.Cámara técnica

4.Gestión del material sensible y de los soportes digitales de registro de la imagen

5.Actividad Práctica

### UNIDAD DIDÁCTICA 9. GÉNEROS Y ESTILOS FOTOGRÁFICOS

1.Géneros y aplicaciones fotográficas

2.Estilos y criterios fotográficos

3.Funciones expresivas y estéticas de cada género

4.Medios técnicos y su relación con los géneros

5.Actividad Práctica

### UNIDAD DIDÁCTICA 10. NARRATIVA Y COMPOSICIÓN DE LA IMAGEN FOTOGRÁFICA

1.Composición fotográfica y elaboración de la imagen

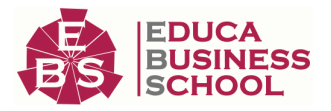

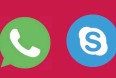

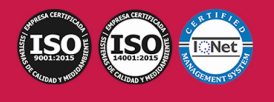

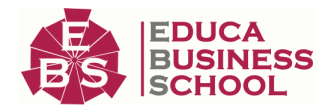

- 2.Intencionalidad en la fotografía
- 3.Funcionalidad expresiva y usos de la tecnología fotográfica
- 4.Actividad Práctica

## UNIDAD DIDÁCTICA 11. PLANIFICACIÓN DEL PROYECTO FOTOGRÁFICO

- 1.Preparación y gestión de proyectos fotográficos
- 2.Procedimientos de gestión y planificación del encargo fotográfico
- 3.Información del proyecto (briefing)
- 4.Definición de aspectos formales y estilo visual
- 5.Técnicas de determinación de recursos humanos, técnicos y artísticos implicados en la producción
- cinematográfica
	- 6.Elaboración de un plan de trabajo
	- 7.Gestión de seguros, permisos y autorizaciones
	- 8.Documentación en la resolución de los proyectos
	- 9.Actividad Práctica

## UNIDAD DIDÁCTICA 12. GESTIÓN DE COLOR

- 1.El monitor y su calibración
- 2.Perfiles ICC
- 3.Preparar fotografías para impresión

## UNIDAD DIDÁCTICA 13. IMPRESIÓN DIGITAL

- 1.Procedimientos de impresión digital
- 2.Maquinaria de impresión digital

# PARTE 5. RETOQUE DIGITAL DE IMÁGENES

# UNIDAD DIDÁCTICA 1. GESTIÓN DEL COLOR

- 1.Teoría del color
- 2.Percepción del color
- 3.Instrumentos de medición del color Densitómetros, colorímetros y espectrofotómetros
- 4.Luz, sombra, tonos medios
- 5.Gamas de colores
- 6.Calibración de monitores e impresoras
- 7.La reproducción del color: Sistemas y problemática de la reproducción del color
- 8.Especificación del color
- 9.Las muestras de color
- 10.Colores luz / colores impresos
- 11.Monitor/ impresora láser/ chorro de tinta/pruebas de color/color Offset
- 12.Pruebas de color; tipos, fiabilidad

## UNIDAD DIDÁCTICA 2. TRATAMIENTO DE LA IMAGEN

- 1.Edición de imágenes, software, formatos
- 2.Tamaño, resolución, espacio de color

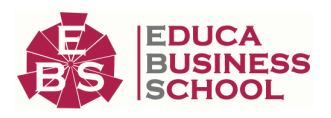

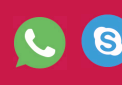

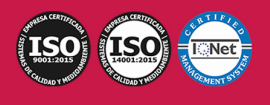

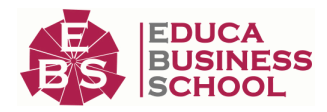

- 3.Capas, canales, trazados
- 4.Ajuste de las imágenes
- 5.Tintas planas, cuatricromía, hexacromía
- 6.Filtros, tramar, destramar, enfoque, desenfoque, ruido, pixel, textura, trazo
- 7.Retoque de imágenes Color, difuminar, fundir, clonar

#### UNIDAD DIDÁCTICA 3. CREATIVIDAD CON IMÁGENES

- 1.Software idóneo para cada caso
- 2.Recursos gráficos para el tratamiento de las imágenes

#### UNIDAD DIDÁCTICA 4. GESTIÓN DE LA IMAGEN FINAL

- 1.Impresión de pruebas a color
- 2.Selección del tipo de impresora
- 3.Distintas prestaciones para distintos tipos de impresoras
- 4.Impresora láser, plotter, cromaline, prueba de gama
- 5.Gestión de imágenes; compresión, descompresión, formatos
- 6.Sistemas de envío de imágenes: mail, FTP, otros

# PARTE 6. ADOBE PHOTOSHOP CC

#### UNIDAD DIDÁCTICA 1. PRESENTACIÓN

1.Presentación

#### UNIDAD DIDÁCTICA 2. CONCEPTOS BÁSICOS

- 1.Novedades del programa
- 2.Tipos de imágenes
- 3.Resolución de imagen
- 4.Formato PSD
- 5.Formatos de imagen

#### UNIDAD DIDÁCTICA 3. ÁREA DE TRABAJO

- 1.Abrir y guardar una imagen
- 2.Crear un documento nuevo
- 3.Área de trabajo
- 4.Gestión de ventanas y paneles
- 5.Guardar un espacio de trabajo
- 6.Modos de pantalla
- 7.Prácticas

#### UNIDAD DIDÁCTICA 4. PANELES Y MENÚS

1.Barra menú

- 2.Barra de herramientas
- 3.Opciones de Herramientas y barra de estado
- 4.Ventanas de Photoshop I
- 5.Ventanas de Photoshop II

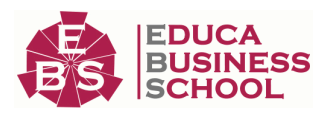

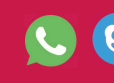

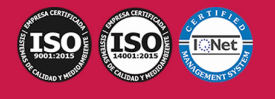

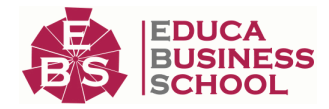

6.Zoom y mano y ventana navegador

7.Prácticas

#### UNIDAD DIDÁCTICA 5. HERRAMIENTAS DE SELECCIÓN

- 1.Herramientas de selección
- 2.Herramienta marco
- 3.Opciones de marco
- 4.Herramienta lazo
- 5.Herramienta Varita
- 6.Herramienta de selección rápida
- 7.Herramienta mover
- 8.Sumar restar selecciones
- 9.Modificar selecciones
- 10.Prácticas

### UNIDAD DIDÁCTICA 6. HERRAMIENTAS DE DIBUJO Y EDICIÓN

- 1.Herramientas de dibujo y edición
- 2.Herramienta Pincel
- 3.Crear pinceles personalizados
- 4.Herramienta lápiz
- 5.Herramienta sustitución de color
- 6.Herramienta pincel historia
- 7.Herramienta pincel histórico
- 8.Herramienta degradado
- 9.Herramienta bote de pintura

#### 10.Prácticas

#### UNIDAD DIDÁCTICA 7. HERRAMIENTAS DE RETOQUE Y TRANSFORMACIÓN

- 1.Herramientas de retoque y transformación
- 2.Herramienta recortar
- 3.Herramienta sector
- 4.Cambiar el tamaño del lienzo
- 5.Herramienta pincel corrector puntual
- 6.Herramienta ojos rojos
- 7.Tampón de clonar
- 8.Herramienta borrador
- 9.La Herramienta desenfocar
- 10.Herramienta sobreexponer y subexponer

11.Prácticas

#### UNIDAD DIDÁCTICA 8. CAPAS

- 1.Conceptos básicos de capas
- 2.El panel capas

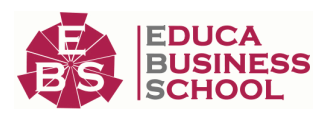

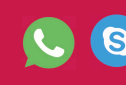

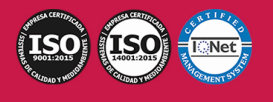

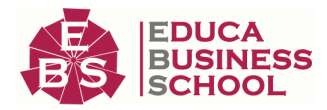

- 3.Trabajar con capas I
- 4.Trabajar con capas II
- 5.Alinear capas
- 6.Rasterizar capas
- 7.Opacidad y fusión de capas
- 8.Estilos y efectos de capa
- 9.Capas de ajuste y relleno
- 10.Combinar capas
- 11.Prácticas

### UNIDAD DIDÁCTICA 9. TEXTO

- 1.Herramientas de texto
- 2.Introducir texto
- 3.Cambiar caja y convertir texto
- 4.Formato de caracteres
- 5.Formato de párrafo
- 6.Rasterizar y filtros en texto
- 7.Deformar texto
- 8.Crear estilos de texto
- 9.Relleno de texto con una imagen
- 10.Ortografía
- 11.Herramienta máscara de texto y texto 3D
- 12.Prácticas

#### UNIDAD DIDÁCTICA 10. HERRAMIENTAS DE DIBUJO

- 1.Herramientas de dibujo 2.Modos de dibujo 3.Herramienta pluma 4.Ventana trazados
- 5.Subtrazados
- 6.Convertir trazados en selecciones
- 7.Pluma de forma libre
- 8.Capas de forma
- 9.Herramienta forma
- 10.Prácticas

### UNIDAD DIDÁCTICA 11. REGLAS, ACCIONES, FILTROS Y CANALES

- 1.Reglas, guías y cuadrícula
- 2.Herramienta regla
- 3.Acciones
- 4.Filtros
- 5.Objetos inteligentes

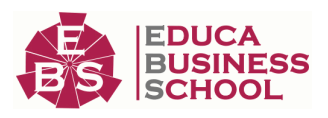

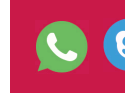

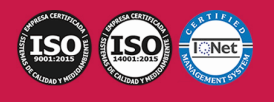

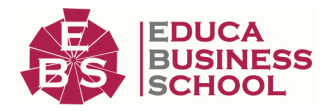

- 6.Canales
- 7.Máscara rápida
- 8.Canales Alfa
- 9.Prácticas

#### UNIDAD DIDÁCTICA 12. TRANSFORMAR IMÁGENES Y GRÁFICOS WEB

- 1.Transformación de una imagen
- 2.Deformar un elemento
- 3.Tamaño de la imagen
- 4.Resolución imagen y monitor
- 5.Rollover
- 6.Los sectores
- 7.Tipos de sectores
- 8.Propiedades de los sectores
- 9.Modificar sectores
- 10.Optimizar imágenes
- 11.Guardar para web
- 12.Generar recursos de imagen
- 13.Prácticas

#### UNIDAD DIDÁCTICA 13. IMPRESIÓN

- 1.Impresión
- 2.Impresión de escritorio
- 3.Pruebas de color en pantalla
- 4.Perfiles de color
- 5.Imprimir una imagen
- 6.Preparación de archivos para imprenta
- 7.Prácticas

### UNIDAD DIDÁCTICA 14. 3D

- 1.Fundamentos 3D 2.Herramientas de objeto y de cámara 3D
- 3.Creación de formas 3D
- 4.Descripción general del panel 3D
- 5.Prácticas

### UNIDAD DIDÁCTICA 15. VÍDEO Y ANIMACIONES

 1.Capas de vídeo e importar vídeo 2.El panel Movimiento 3.Animación a partir de una secuencia de imágenes 4.Animaciones de línea de tiempo 5.Guardar y exportar 6.Prácticas

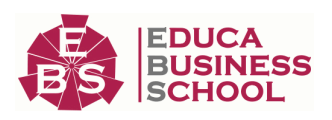

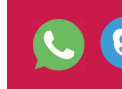

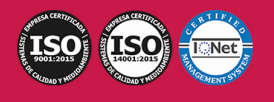

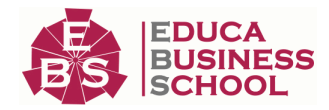

# PARTE 7. ADOBE PREMIERE CC

## UNIDAD DIDÁCTICA 1. INTRODUCCIÓN A PREMIERE

- 1.Interface de Adobe Premiere
- 2.Espacio de trabajo
- 3.Importar archivos
- 4.Ajustes de proyecto
- 5.Paneles y espacios de trabajo
- 6.Ejercicios Prácticos

### UNIDAD DIDÁCTICA 2. ADMINISTRACIÓN DE RECURSOS

- 1.Panel proyecto
- 2.Ventana monitor
- 3.Panel línea de tiempo
- 4.Uso de las pistas
- 5.Modificar un clip
- 6.Ejercicios prácticos

## UNIDAD DIDÁCTICA 3. HERRAMIENTAS Y MARCADORES

- 1.Herramientas
- 2.Herramientas de selección, velocidad y zoom
- 3.Herramientas de edición
- 4.Herramienta cuchilla, deslizar y desplazar
- 5.Marcadores
- 6.Ejercicio práctico

### UNIDAD DIDÁCTICA 4. AUDIO

- 1.Añadir audio
- 2.Grabar Audio
- 3.Mezclador de audio
- 4.Ajustar ganancia y volumen
- 5.Sincronizar audio y video
- 6.Transiciones y efectos de audio
- 7.Ejercicios prácticos

## UNIDAD DIDÁCTICA 5. TITULACIÓN I

- 1.Crear títulos
- 2.Herramientas de texto
- 3.Agregación de rellenos, contornos y sombras a los títulos
- 4.Estilos de título y panel superior
- 5.Ejercicio práctico

# UNIDAD DIDÁCTICA 6. TITULACIÓN II

1.Formas e imágenes

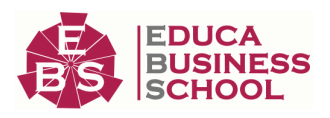

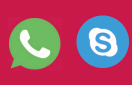

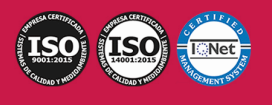

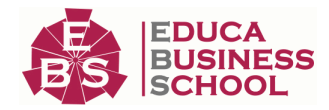

- 2.Alinear y transformar objetos
- 3.Desplazamiento de títulos
- 4.Plantillas
- 5.Tabulaciones
- 6.Ejercicios Prácticos

#### UNIDAD DIDÁCTICA 7. TÉCNICAS DE MONTAJE

- 1.Definición de pistas como destino
- 2.Creación de ediciones de tres y cuatro puntos
- 3.Levantar y extraer fotogramas
- 4.Sincronización de bloqueo e info
- 5.Cuenta atrás y otros
- 6.Automatizar secuencias
- 7.Actividades prácticas

### UNIDAD DIDÁCTICA 8. ANIMACIONES

- 1.Fotogramas claves
- 2.Agregar fotogramas clave
- 3.Editar fotogramas clave
- 4.Animaciones comunes
- 5.Interpolación fotogramas clave
- 6.Movimiento de imágenes fijas en pantalla
- 7.Ejercicios Prácticos

#### UNIDAD DIDÁCTICA 9. TRANSPARENCIAS Y COLOR

- 1.Transparencias
- 2.Efectos de Chroma
- 3.Color mate
- 4.Aplicación de los efectos de corrección de color
- 5.Corrección de color
- 6.Ejercicios prácticos

### UNIDAD DIDÁCTICA 10. IMPORTACIÓN, TRANSCRIPCIÓN Y METADATOS

- 1.Importación I
- 2.Importación II
- 3.Administrador de proyectos
- 4.Copia y pegado entre After Effects y Adobe Premiere
- 5.Metadatos
- 6.Transcripción del diálogo
- 7.Actividades Prácticas

#### UNIDAD DIDÁCTICA 11. EFECTOS Y TRANSICIONES

- 1.Efectos fijos y estándar
- 2.Tipos de efectos

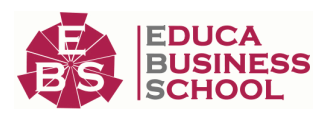

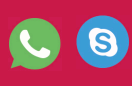

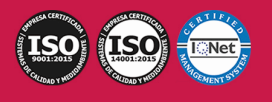

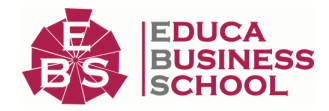

- 3.Trabajar con efectos
- 4.Panel Controles de efectos
- 5.Transiciones
- 6.Ejercicios prácticos

## UNIDAD DIDÁCTICA 12. EXPORTAR

- 1.Tipos de exportación
- 2.Conceptos básicos
- 3.Formatos de exportación
- 4.Exportar imágenes
- 5.Exportación para Web y otros dispositivos
- 6.Ejercicios prácticos

# PARTE 8. ADOBE ILLUSTRATOR CC

# UNIDAD DIDÁCTICA 1. PRESENTACIÓN

1.Presentación

## UNIDAD DIDÁCTICA 2. CONCEPTOS BÁSICOS

- 1.Novedades del programa
- 2.¿Qué es un gráfico vectorial?
- 3.¿Qué es un mapa de bits?

### UNIDAD DIDÁCTICA 3. ÁREA DE TRABAJO

- 1.La interfaz y área de trabajo
- 2.Nuevo documento y rendimiento de Illustrator
- 3.Abrir, colocar, exportar y guardar un archivo
- 4.Las paletas flotantes y vistas
- 5.Desplazarse por el documento
- 6.Modos de pantalla, reglas, guías y cuadrícula
- 7.Las mesas de trabajo
- 8.Ejercicios

### UNIDAD DIDÁCTICA 4. SELECCIONAR Y ORGANIZAR OBJETOS

- 1.Herramientas de selección I
- 2.Herramientas de selección II
- 3.Trabajar con selecciones
- 4.Agrupar objetos y modos de aislamiento
- 5.Alinear y distribuir objetos

6.Ejercicios

### UNIDAD DIDÁCTICA 5. CREAR FORMAS BÁSICAS

- 1.Crear formas básicas
- 2.Herramienta destello, línea y lápiz
- 3.Dibujar arcos, espirales y cuadrículas

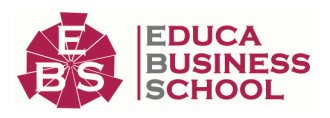

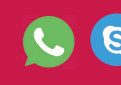

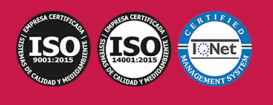

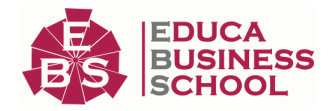

4.Contorno y relleno

5.Herramienta borrador y suavizar

6.Ejercicios

#### UNIDAD DIDÁCTICA 6. COLOR Y ATRIBUTOS DE RELLENO

- 1.Modos de color
- 2.Colorear desde la paleta muestras
- 3.Cambiar trazo
- 4.Pintura interactiva
- 5.Paleta personalizada y paleta Muestras
- 6.Copiar atributos
- 7.Degradados y transparencias
- 8.Motivos
- 9.Volver a colorear la ilustración
- 10.Ejercicios

#### UNIDAD DIDÁCTICA 7. TRAZADOS Y CURVAS BÉZIER

- 1.Nociones sobre trazados
- 2.Herramienta pluma
- 3.Trabajar con trazados I
- 4.Trabajar con trazados II
- 5.Herramientas de manipulación vectorial
- 6.Ejercicios

#### UNIDAD DIDÁCTICA 8. LAS CAPAS

- 1.Acerca de las capas
- 2.El panel capas
- 3.Trabajar con capas I
- 4.Trabajar con capas II
- 5.Mascaras de recorte
- 6.Ejercicios

### UNIDAD DIDÁCTICA 9. TEXTO

- 1.Textos
- 2.Importar textos y crear columnas
- 3.Enlazar texto y el área de texto
- 4.Texto objetos y formatear texto
- 5.Propiedades de párrafo y estilos
- 6.Rasterizar y exportar texto
- 7.Atributos de Apariencia
- 8.Ortografía y envolventes
- 9.Ejercicios

UNIDAD DIDÁCTICA 10. FILTROS, ESTILOS Y SÍMBOLOS

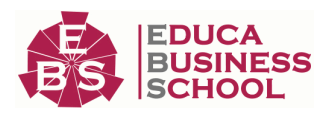

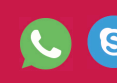

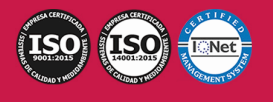

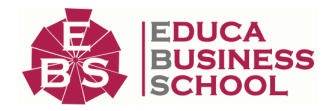

- 1.Aplicar y editar efectos 2.Rasterización y efecto de sombra 3.Objetos en tres dimensiones 4.Mapeado 5.Referencia rápida de efectos 6.Estilos gráficos 7.Pinceles 8.Pincel de manchas 9.Símbolos 10.Ejercicios UNIDAD DIDÁCTICA 11. TRANSFORMAR OBJETOS 1.Escalar objetos
	-
	- 2.Rotar y distorsionar objetos 3.Colocar y reflejar objetos
	- 4.Envolventes
	- 5.Combinar objetos
	- 6.Fusión de objetos
	- 7.Ejercicios

#### UNIDAD DIDÁCTICA 12. GRÁFICOS WEB Y OTROS FORMATOS

- 1.Optimizar imágenes
- 2.Mapas de imagen
- 3.Sectores
- 4.Animaciones
- 5.Exportar e importar imágenes
- 6.Crear PDF
- 7.Automatizar tareas
- 8.Calcar mapa de bits
- 9.Ejercicios

#### UNIDAD DIDÁCTICA 13. IMPRESIÓN

- 1.Impresión: panorama general
- 2.Acerca del color
- 3.Información de documento
- 4.Opciones generales de impresión I
- 5.Opciones generales de impresión II
- 6.Archivos PostScript y degradados
- 7.Ejercicios

### UNIDAD DIDÁCTICA 14. OTRAS HERRAMIENTAS

- 1.Degradados en trazos
- 2.Creación de patrones
- 3.Cuadrícula de perspectiva
- 4.Gráficas
- 5.Herramienta rociar símbolos
- 6.Ejercicios

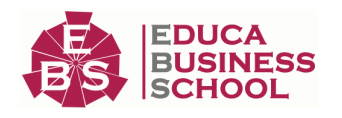

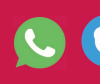

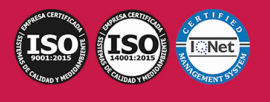